## Windows fax viewer

## CLICK HERE TO DOWNLOAD

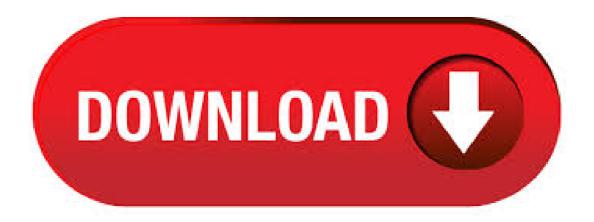

11/09/· For the picture viewer, I used to have Windows Picture and Fax Viewer. When a picture is opened, jumping to the next picture is just a click on the forward arrow at the bottom. With the Win 10 Photos, there is no forward arrow. To open another picture, I have to close the current picture, then reopen another one. Visualizzatore foto di Windows non fa parte di Windows 10, ma se hai effettuato l'aggiornamento da Windows 7 o Windows, potresti ancora averlo. Per controllare, esercita una pressione prolungata (o fai clic con il pulsante destro del mouse) su una foto in Esplora file e seleziona Apri con. Replace the OLD Windows Picture and Fax Viewer application using the Advanced TIFF Editor. Advanced TIFF Editor (multipage TIFF Editor) is not only TIFF and PDF viewer. It's powerful PDF and TIFF editor and converter. Program offers you a full solution for viewing, editing, printing, drawing, saving, converting your files. Editing. Windows 10 uses the new Photos app as your default image viewer, but many people still prefer the old Windows Photo Viewer. You can get Photo Viewer back in Windows 10, though. It's just

hidden. fax viewer free download - Pcx-Dcx Fax Viewer, Free Fax Cover Sheet Viewer, Fax Machine, and many more programs. 12/08/ · How to Restore Windows Photo Viewer in Windows 10 Usually you could use Windows Photo Viewer to view your image files in a variety of ways. You can also print, order prints, attach pictures to an elmail message, burn, or open photos in another app on your PC. Windows Photo Viewer (formerly Windows Picture and Fax Viewer) is an image viewer included with the Windows NT family of operating systems. It was first included with Windows XP and Windows Server under its former name. It was temporarily replaced with Windows Photo Gallery in Windows Vista, but has been reinstated in Windows 7. This program succeeds Imaging for ibacihe.psskazan.ruper(s): Microsoft. software windows 10 fax free download - Windows 10, Apple Safari, Fax Out for Windows 10, and many more programs. 31/10/ · Hi, I'm using the "Windows Image and Fax Viewer" (known from Win 7) in Windows 10 too. You can get this with a registry entry. In the Aniversary Edition it's . Windows Photo Viewer isn't part of Windows 10, but if you upgraded from Windows 7 or Windows, you might still have it. To check, press and hold (or right-click) a photo in File Explorer, and select Open ibacihe psskazan ru Windows Photo Viewer isn't in the list, you cannot install it on Windows Bring back the classic Windows Photo Viewer to Windows 10 to substitute for the built-in Photo Apps. The classic Windows Photo Viewer although has not been dropped from Windows 10, it doesn't appear in Default Programs or Default apps in Settings when you perform a clean install of Windows 10, or after upgrading from a previous version of Windows. Download StupidFax File Viewer - Open, view and convert APF fax files to more common graphic filtetypes, such as BMP, PCX and TIFF, using this portable application SOFTPEDIA® Windows. By now, most of the Windows 7 and Windows 8/ users will have upgraded from that to the Windows 10 version. If you are one of those people then it's possible that you may or may not have the Windows Photo Viewer application for Windows 10 version. Replacing the Windows Picture and Fax Viewer Application Using the Preview Verb. 05/31/; 6 minutes to read; In this article [The Picture and Fax Viewer feature is supported only under Windows XP. ] As of Windows XP, users can view, rotate, print, and zoom images. Now you can select any Photo viewer as your default image viewer. Best Photo Viewer for Windows 10 1. Windows Photo Viewer. Windows Photo Viewer has been a part of the Windows family since Windows XP. Formerly, it was known as Windows Picture and Fax Viewer and later renamed to . Download this app from Microsoft Store for Windows 10, Windows See screenshots, read the latest customer reviews, and compare ratings for Windows Scan. Download this app from Microsoft Store for Windows 10, Windows See screenshots, read the latest customer reviews, and compare ratings for Media Viewer. Download Restore Windows Photo Viewer to Windows 10 - Bring back Windows Photo Viewer or set it as your default utility to open images that feature a certain file format using this application. Fax Viewer Windows Software Xsoft-Image Viewer ActiveX OCX(Twice) v X Tiff Image & Fax Viewer ActiveX used to view and save image as Bmp, Emf, Gif, Jpeg, Png, multipaged Tiff, ibacihe. psskazan.ru functions include crop,flip,rotate,resize,scroll,zoom,draw text,print,grayscaled,blackwhite,clipboard,get tiff tags,hand & select t. Imaging for Windows: by Eastman Software is a viewer bundled in with Windows '95 and NT. Free download. It has been suggested to convert the fax image to G4 format first by the tiff library's tiffep utility to ensure reliable display. Viewfax: by Frank Cringle is a Unix/X11 fax (ie TIFF/F) viewer. Windows Photo Viewer supporta i file FAX ed è il programma più utilizzato per gestire tali file, tuttavia è possibile utilizzare anche 7 altri strumenti. Programmi che supportano l'estensione FAX Di seguito troverai un indice di programmi software che possono essere utilizzati per aprire i file FAX divisi in categorie 3 in base alla piattaforma di sistema supportata. Come scannerizzare con Windows 10 di Salvatore Aranzulla. Hai ricevuto in regalo un'ottima stampante multifunzione e ora stai pensando di sfruttarla per digitalizzare tutti i documenti che hai accumulato nel corso del tempo (in modo da farli "sopravvivere" a usura, traslochi o altri imprevisti casalinghi che potrebbero capitare). Come inviare fax da PC di Salvatore Aranzulla. Incredibile ma vero, molti uffici della Pubblica Amministrazione e molte aziende preferiscono ancora usare un mezzo sorpassato come il fax piuttosto che le più pratiche email. È una realtà con cui siamo costretti a fare i conti tutti i giorni, ma per fortuna non occorre acquistare un fax o spendere soldi in cartoleria per utilizzare questo. How To Get Windows Photo Viewer Back in Windows 10 In the latest version of Windows OS Windows 10 Microsoft has changed a lot of things fundamentally. Not only internal working or outer looks of some apps changed but it has also replaced and removed some important built-in apps which were inside Windows from a very long time. 08/06/ · hello friends today i'm going to show you how to install windows photo viewer in windows 10 so let's started - ibacihe.psskazan.ru to control panel default app and activate windows photo viewer ibacihe psskazan.ruad the Author: Tricky Bir. The default image viewer on Windows 10 devices is the Photos application. Users can install third-party apps from the Microsoft Store or desktop programs like IrfanView, XnView, or FastStone Image Viewer to use better performing programs that are more feature-rich than the default application. Windows 10 users who worked on devices running previous versions of Windows or are still working on. There are many things that people hate on Windows 10, the default photo opening app Photos is one of them. When Microsoft replaced Windows Photo Viewer with Photos app to makes Photos app more popular just because it fits with the design culture of Windows 10, I was disappointed. Restore Windows Photo Viewer to Windows 10 - % Freeware! Download Now (MB) - Version % Freeware. Free download, free for use. The classic Windows Photo Viewer although has not been dropped from Windows 10, it doesn't appear in Default Programs or Default apps in Settings when you perform a clean install of Windows 10, or after upgrading from a previous version of Windows. Windows Key Viewer è un semplice tool per PC Windows 10 che permette di recuperare il product Key del sistema operativo. Trattasi di un'utility molto importante qualora per mille motivi si fosse perso il codice di attivazione del sistema operativo di Microsoft. Windows Fax and Scan is an integrated faxing and scanning application included in some versions of the Windows Vista operating system and all versions of Windows 7, Windows 8 and Windows Windows XP includes Fax Console instead. The software is not compatible with T technology and cannot be used for internet faxes. Windows 10 comes with a range of new applications for using your files, one of these is 'Photos' which replaces Windows Photo Viewer (also known as Windows Picture and Fax Viewer) from Windows 7 and If you preferred the old Windows Photo Viewer the good news is you can re-enable it in Windows Con il rilascio di Windows 10, Microsoft ha chiuso questa utility e fornito agli utenti altre opzioni per aprire e modificare le immagini. L'applicazione "Foto" di Windows 10 è la sostituzione di "Windows Photo Viewer". Un'altra interfaccia e più opzioni di modifica primarie per le immagini. Da una singola applicazione puoi inviare, ricevere, visualizzare e stampare fax, organizzare documenti fax, creare e gestire contatti e agende telefoniche e controllare tutte le operazioni fax. FaxTalk è compatibile con Windows 10, Windows , Windows 8, Windows 7, Windows Vista, Windows XP, Windows , Windows Server , Windows Server , Windows Server , Windows . One of those things is Windows Photo Viewer. In this quick tutorial, I'll show you how to enable it. Now as you read through this, you might be wondering if there is a way to enable the Photo Viewer with Windows add / remove features or some built-in utility like that, but as much as I searched, I could not find a way to do it from within Windows Server [Tip] Restoring "Windows Photo Viewer" as Default in Windows If you are using Windows 10 operating system in your computer, you might have noticed that it doesn't come with "Windows Photo Viewer" program as default to open image ibacihe.psskazan.rud Windows 10 comes with a new modern (or metro) app called "Photos" (sometimes with Paint 3D) which is now the default image viewer program in. Alternative to Windows Photo Viewer. Imagine has support to show images together in a slideshow as like Windows Photo Viewer. A large number of image formats is supported by Imagine. It has basic editing tools for your images.

Download Imagine from here. All of above photo viewers are best and free to use as Windows Photo Viewer ibacihe.psskazan.ru: Maham Mukhtar. 23/03/· In this Video, I will show you how to restore Windows Photo Viewer whether you upgraded or clean installed Windows Registry File: ibacihe.psskazan.ru Give Thumbs Author: Waleed Qureshi. Per la configurazione non dovrai fare altro che accedere all'utility Fax e Scanner di Windows, cliccare su Nuovo Fax e avviare la procedura di configurazione cliccando su Connetti a un modem fax oppure Connetti a un server fax dalla rete, se hai a disposizione un server fax.. A questo punto, si aprirà la finestra per la composizione del tuo fax e tu non dovrai fare altro che inserire. 09/12/· Windows Picture and Fax Viewer is not an editor, it is primarily a viewer. When you click edit from within Picture and Fax Viewer it simply closes and launches the file in the default program for the file type (for example, Paint), which does support editing. I say primarily because you can rotate the image, annotate, save a copy, etc. Yes, it is possible to use Windows 7 Photo Viewer in Windows You only need to add some new entries to your Windows 10 Registry. Don't worry, it won't do any harm to your PC. You also don't have to be a technical expert to do this. I have covered some easy .